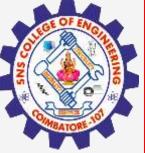

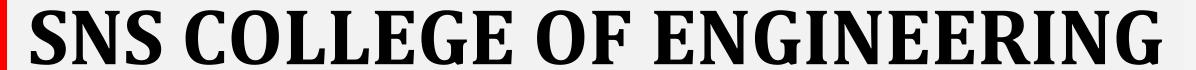

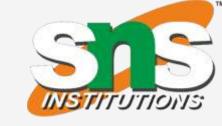

Kurumbapalayam(Po), Coimbatore - 641 107
Accredited by NAAC-UGC with 'A' Grade
Approved by AICTE, Recognized by UGC & Affiliated to Anna University, Chennai

### **Department of Information Technology**

19CS204 OBJECT ORIENTED PROGRAMMING

I YEAR /II SEMESTER

Topic - Multithreading

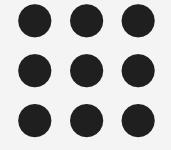

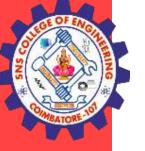

# Multithreading

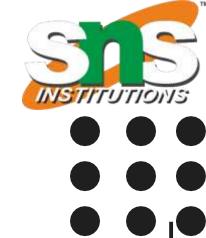

- Java provides built-in support for multithreaded programming.
- A multithreaded program contains two or more parts that can run concurrently.
- Each part of such a program is called a thread, and each thread defines a separate path of execution.
- Thus, multithreading is a specialized form of multitasking.
- In a thread-based multitasking environment, the thread is the smallest unit of dispatchable code.
- This means that a single program can perform two or more tasks simultaneously

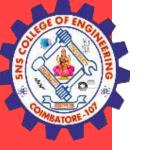

## Multithreading

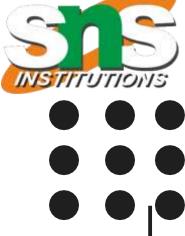

### Multitasking

- Executing multiple tasks or programs simultaneously. Each program in execution is called a process.
- Process based multitasking
- Thread based multitasking

### Process based multitasking

• process-based multitasking is the feature that allows your computer to run two or more programs concurrently. A process is heavyweight.

### Thread based multitasking

- the thread is the smallest unit of dispatchable code. This means that a single program can perform two or more tasks simultaneously.
- A thread is lightweight.

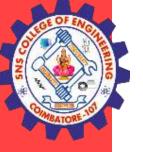

### What is thread?

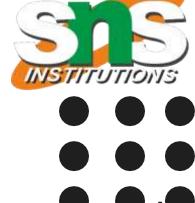

- Multithreading is a Java feature that allows concurrent execution of two or more parts of a program for maximum utilization of CPU.
- Each part of such program is called a thread. So, threads are light-weight processes within a process.
- A thread is a lightweight subprocess, the smallest unit of processing.
- It is a separate path of execution.
- Threads are independent. If there occurs exception in one thread, it doesn't affect other threads.
- It uses a shared memory area.

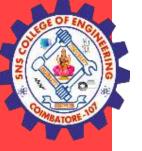

# Thread Life-Cycle

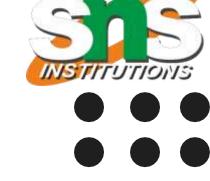

- A thread can be in one of the five state.
- The life cycle of the thread in java is controlled by JVM. The java thread states are as follows:
  - 1. New
  - 2. Runnable
  - 3. Running
  - 4. Non-Runnable (Blocked) or Waiting
  - 5. Terminated or Dead

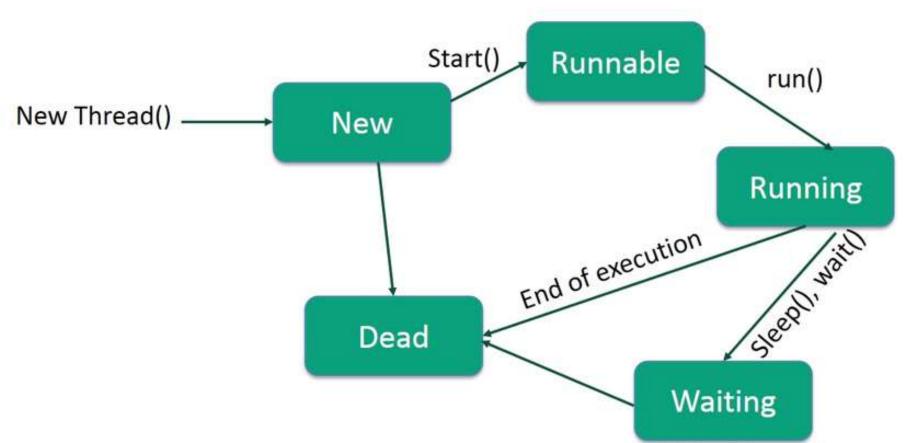

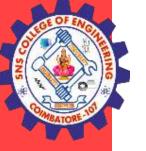

### Thread Life-Cycle

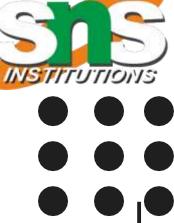

- 1. New The thread is in new state if you create an instance of Thread class but before the invocation of start() method.
- 2. Runnable The thread is in runnable state after invocation of start() method, but the thread scheduler has not selected it to be the running thread.
- 3. Running The thread is in running state if the thread scheduler has selected it.
- 4. Non-Runnable or Wait This is the state when the thread is still alive, but is currently not eligible to run. This is the state when a thread has to wait. As there multiple threads are running in the application, there is a need for synchronization between threads.
- **5. Terminated or Dead** A thread is in terminated or dead state when its run() method exits. Which means it finished processing or execution.

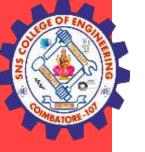

### Thread Methods

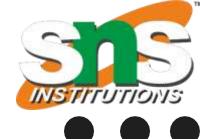

The Thread class defines several methods that help manage threads.

| <b>Method Name</b> | Meaning                                                                         |
|--------------------|---------------------------------------------------------------------------------|
| Start              | Starts the execution of the thread and JVM calls the run() method on the thread |
| sleep              | Suspend a thread for a period of time.                                          |
| Run                | Entry point for the thread.                                                     |
| join               | Wait for a thread to terminate.                                                 |
| isAlive            | Determine if a thread is still running.                                         |
| getPriority        | Obtain a thread's priority                                                      |
| getName            | Obtain a thread's name.                                                         |
| Yield              | It causes current thread on halt and other threads to execute.                  |
| getId              | It returns the id of the thread.                                                |

Other than this currentThread, setPriority, setName, suspend, resume, stop, destroy, interrupt, getState and many more method are avialble in thread class.

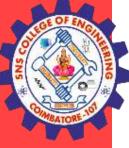

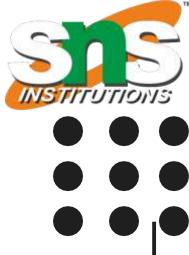

# **THANK YOU**